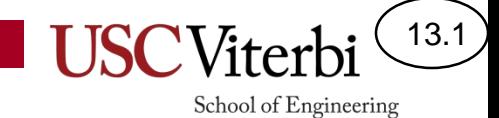

### CS356 Unit 13

Performance

#### School of Engineering Compiling with Optimizations

13.2

- Compilers usually have options to apply optimization
- Example: gcc/g++ -O*n*
	- $-$  -00: No optimization (the default); generates unoptimized code but has the fastest compilation time.
	- $-$  -01: Moderate optimization; optimizes reasonably well but does not degrade compilation time significantly.
	- $-$  -02: Full optimization; generates highly optimized code and has the slowest compilation time.
	- $-$  -03: Full optimization as in -02; also uses more aggressive automatic inlining of subprograms within a unit and attempts to vectorize loops.
	- -Os: Optimize space usage (code and data) of resulting program.
- However, there are still many things the programmer can do to help

## Profiling

#### • **Rule: Optimize the common case**

- A small optimization in code that accounts for a large amount of execution time is worth far more than a large optimization in code that accounts for a small fraction of the execution time
- Q: How do you know where time is being spent?
- A: Profilers!
	- Instrument your code to take statistics as it runs and then can show you what percentage of time each function or even line of code was responsible for
	- Common profilers
		- gprof (usually standard with Unix / Linux installs) and  $gcc/g++$
		- Intel VTune
		- MS Visual Studio Profiling Tools

void someTask( /\* args \*/ ) {  $/*$  Segment A – sequential code for(int i=0;  $i < N$ ; i++){ /\* Segment B \*/ for(int  $j=0$ ;  $j;  $j++)$ {$ /\* Segment C \*/ } } return 0; }

13.3

School of Engineering

**Which code segment should you likely focus your time optimizing?**

## gprof Output

13.4

- To instrument your code for profiling:
	- \$ gcc -pg prog1.c -o prog1
- Run your code
	- ./prog1
	- This will run the program and generate a file with statistics: gmon.out
- Process the profiler results
	- \$ gprof prog1 gmon.out > results.txt
	- View results.txt

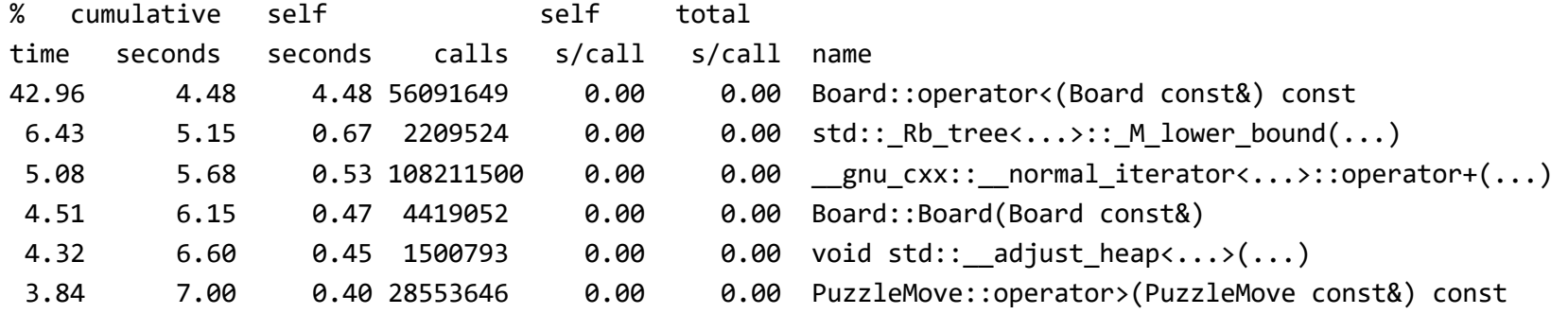

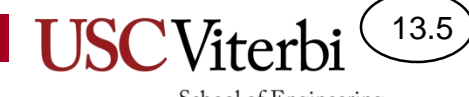

### **OPTIMIZATION BLOCKERS**

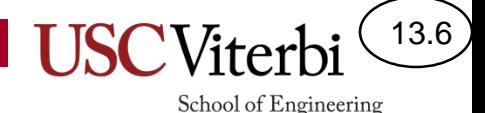

## Reducing Function Calls

- Consider the "original" code to the right
- Can we optimize by converting the original code to the proposed optimized code?
	- No!
- Functions may have side effects
	- What if x is incremented in the function

```
#include <stdio.h>
int x=0;
int f1()
{
 /* Produces & returns an int */
 return ++x;
}
int main()
{
  int y = f1() + f1() + f1() + f1();
  printf("%d\n", y);
 return 0;
}
              Original Code
```

```
#include <iostream>
using namespace std;
...
int main()
{
   int y = 4*f();
   cout << y << endl;
   return 0;
          Proposed Optimization
```
# Function Inlining

13.7

- Inlining is the process of substituting the function code into each location where it is called
- This avoids the overhead of a function call at the cost of greater code size (duplication)
	- **Note: Compiling with optimization levels above -O0 allow the compiler to auto-inline functions of its choice (usually small functions)**

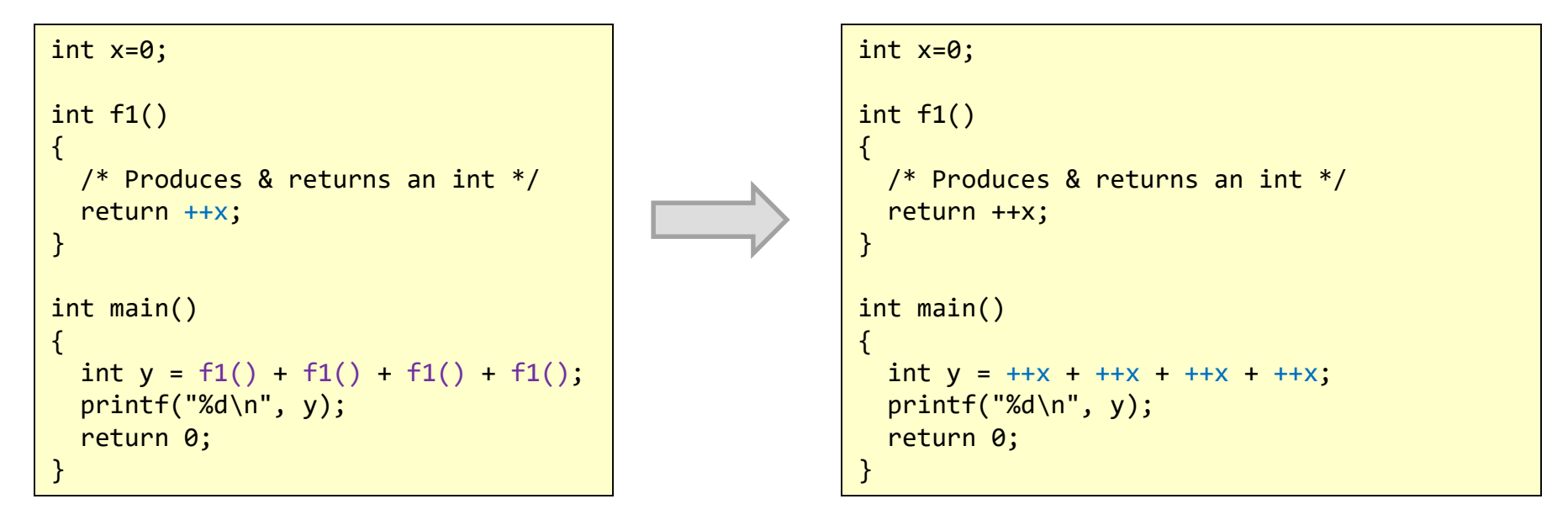

**USC**Viterbi

 $(13.8)$ 

## Inlining

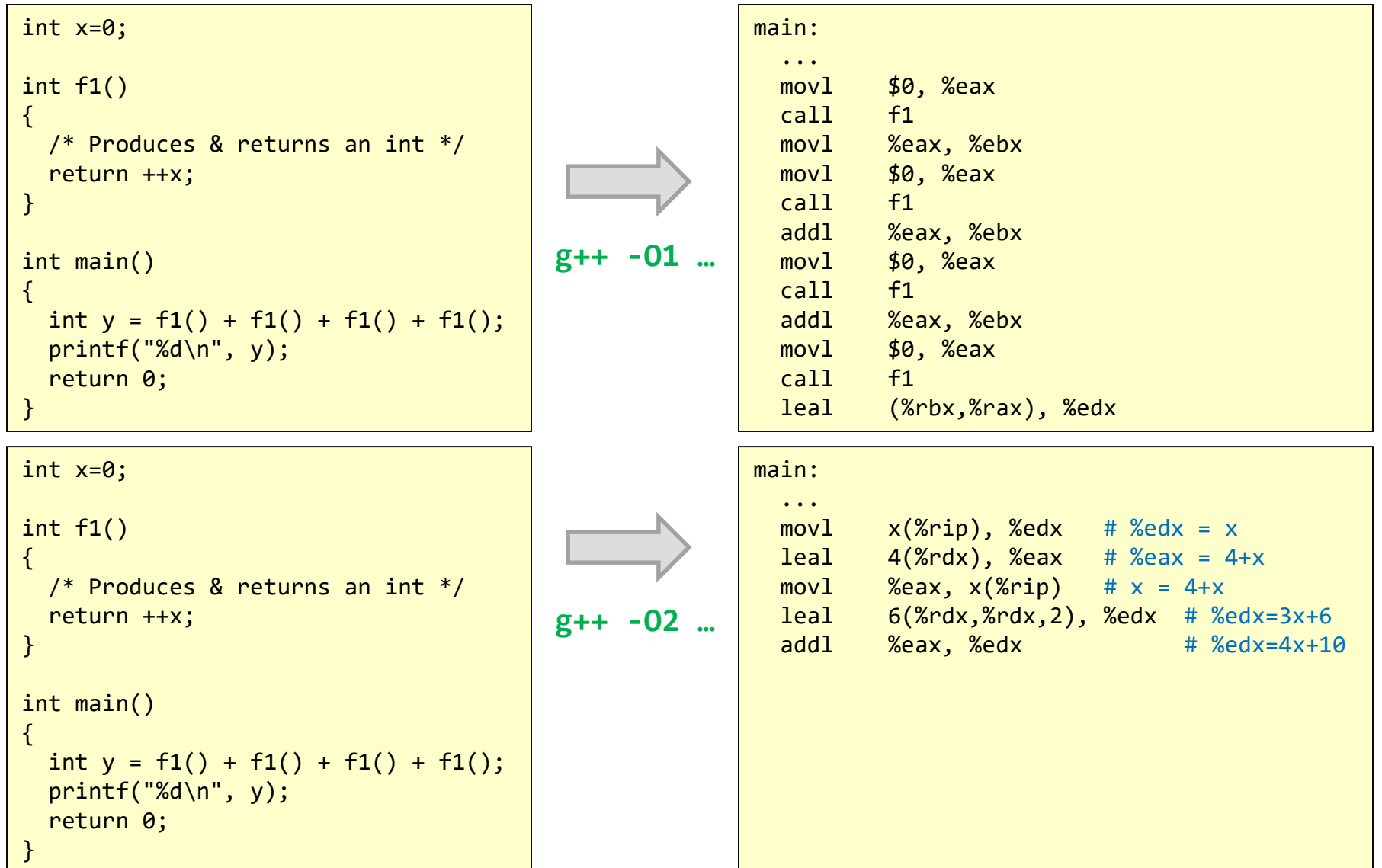

### Inlining

```
int f1(vector<int>& v1)
{
 int total = 0;
 for(int i=0; i < v1.size(); i++){
   total += v1[i];}
 return total;
}
                                                    _Z2f1RSt6vectorIiSaIiEE:
                                                    .LFB509:
                                                            .cfi_startproc
                                                           movq (%rdi), %rsi
                                                           movq 8(%rdi), %rax
                                                           subq %rsi, %rax
                                                           sarq $2, %rax
                                                           movq %rax, %rdi
                                                           testq %rax, %rax
                                                           je .L4
                                                           movl $0, %ecx
                                                           movl $0, %edx
                                                           movl $0, %eax
                                                    .L3:
                                                            addl (%rsi,%rcx,4), %eax
                                                            addl $1, %edx
                                                           movslq %edx, %rcx
                                                           cmpq %rdi, %rcx
                                                           jb .L3
                                                           rep ret
                                                    .L4:
                                                           movl $0, %eax
                                                            ret
                                                     Notice there is no call to vector's size function. 
                                                     Compiling with optimization levels –O0 would 
                                                            cause it to NOT inline the call
                                      g++ -O1 …
```
13.9

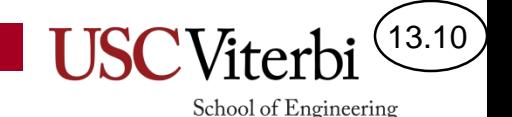

## Limits of Inlining

- Inlining can only be done when the definition of the function is in the same translation unit
	- Recall the compiler only sees the code in the current translation unit (file) and so won't see the definition of f1() in lib.c to be able to inline it

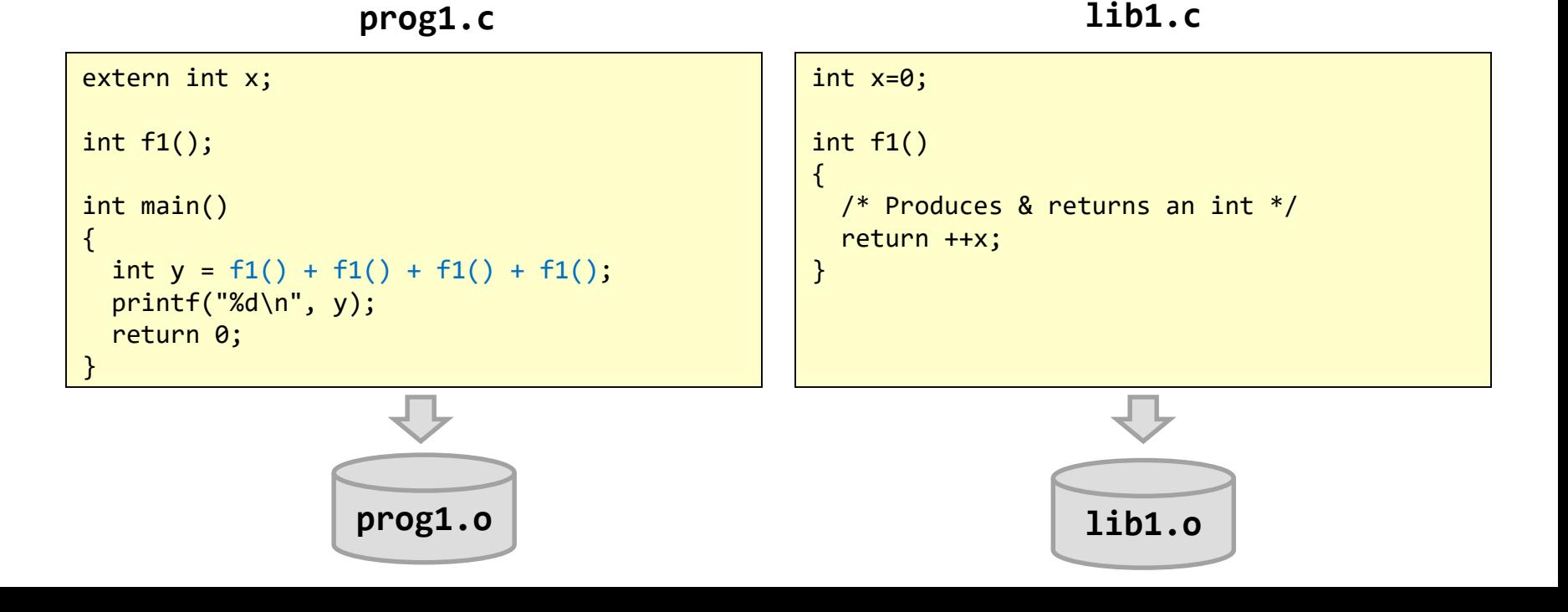

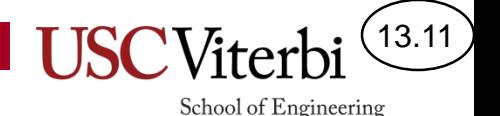

### C++ Templates and Inlining

- Since .h files are #include'd, any functions defined in the .h file can then be inlined
- This is one reason templates offer some advantage in C++ is because their definition is ALWAYS available

```
template<typename T>
                                                     class vec
                                                     {
                                                     public:
                                                        ...
                                                        int size() const;
                                                    private:
                                                        int size_;
                                                    };
                                                    template <typename T>
                                                    int vec<T>::size() const
                                                     { return size_; }
#include "vec.h"
int main()
{
 vec<int> myvec;
  for(int i=0; i < myvec.size(); i++}{
    ...
  }
  ...
}
```
**prog1.c vec.h**

## Memory Aliasing

- Consider twiddle1 and its function to return  $x + 2y$
- Now suppose we have pointers as arguments
	- We could write twiddle2a (to try to do what twiddle1 did)
	- Is it equivalent to twiddle1?
	- Is twiddle2b equivalent to twiddle2a?
- No!
	- Not if xp and yp point to the same value.

```
int twiddle1(long x, long y)
{
 x += y;
 x \leftarrow + = y;return x; // x + 2*y}
// Now with pointers
int twiddle2a(long* xp, long* yp)
{
  *xp += *yp;
  *xp += *yp;return *xp;
}
int twiddle2b(long* xp, long* yp)
{
  *xp += 2 * (*)yp);
  return *xp;
}
int ans = 0;
void f1(long x, long y)
{
  ans = twiddle1(x,y);
  ans += twiddle2a(&x,&y);
  ans += twiddle2b(&x,&y);
}
```
13.12

### Memory Aliasing

The compiler must play it safe and generate code that would work if both pointers contain the same address (i.e. reference the same variable)…we call this memory aliasing

```
// Notice the compiler optimized
// to perform x + 2*ytwiddle1:
       leaq (%rdi,%rsi,2), %rax
       ret
  But here it left it as two
// separate adds
twiddle2a:
       movq (%rsi), %rax
       addq (%rdi), %rax
       movq %rax, (%rdi)
       addq (%rsi), %rax
       movq %rax, (%rdi)
       ret
```

```
int twiddle1(long x, long y)
{
  x += y;
  x \leftarrow + y;
  return x; // x + 2*y}
// Now with pointers
int twiddle2a(long* xp, long* yp)
{
  *xp += *yp;*xp += *yp;return *xp;
}
int twiddle2b(long* xp, long* yp)
{
  *xp += 2 * (*)yp);
  return *xp;
}
int ans = 0;
void f1(long x, long y)
{
  ans = twiddle1(x,y);
  ans += twiddle2a(&x,&y);
  ans += twiddle2b(&x,&y);
}
```
13.13

### Memory Aliasing

 $(13.14)$ 

```
• Aliasing may also affect inlining
   – -O1 does not inline twiddle2a
   – Running -O3 does end up inlining twiddle2a
                                                            int twiddle1(long x, long y)
                                                            {
                                                              x + y;
                                                              x += y;
                                                              return x; // x + 2*y}
                                                            // Now with pointers
                                                            int twiddle2a(long* xp, long* yp)
                                                            {
                                                              *xp += *yp;
                                                              *xp += *yp;return *xp;
                                                            }
                                                            int twiddle2b(long* xp, long* yp)
                                                            {
                                                              *xp += 2 * (*vp);
                                                              return *xp;
                                                            }
                                                            int ans = 0;
                                                            void f1(long x, long y)
                                                            {
                                                              ans = twiddle1(x,y);
                                                              ans += twiddle2a(&x,&y);
                                                              ans += twiddle2b(&x,&y);
                                                            }
            f1:
              subq $16, %rsp
              movq %rdi, 8(%rsp)
              movq %rsi, (%rsp)
              leaq (%rdi,%rsi,2), %rax
              movl %eax, ans(%rip)
              movq %rsp, %rsi
              leaq 8(%rsp), %rdi
              call twiddle2a
              movq 8(%rsp), %rdx
              movq (%rsp), %rcx
              leaq (%rdx,%rcx,2), %rdx
              addl ans(%rip), %eax
              addl %edx, %eax
              movl %eax, ans(%rip)
              addq $16, %rsp
              ret
Inlined
  Not
Inlined
Inlined
                                            gcc -O1 …
```
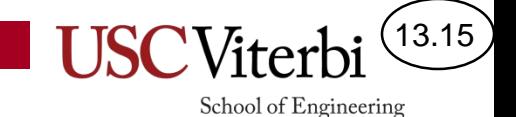

### **MAXIMIZING PERFORMANCE**

### Overview

13.16

- We have seen our processors have great capability to perform many operations in parallel
- How can we write our code in such a way as to take advantage of those capabilities?
- Are there limits on how much performance we can achieve and how would we know if we are hitting those limits?
- Let's first understand our hardware capabilities

### Latency and Throughput (Issue Time)

13.17

School of Engineering

- Latency: clock cycles (pipeline stages) in the pipeline of that unit
- Some units are not pipelined (ex. Int and FP Divider) which means we cannot overlap operations

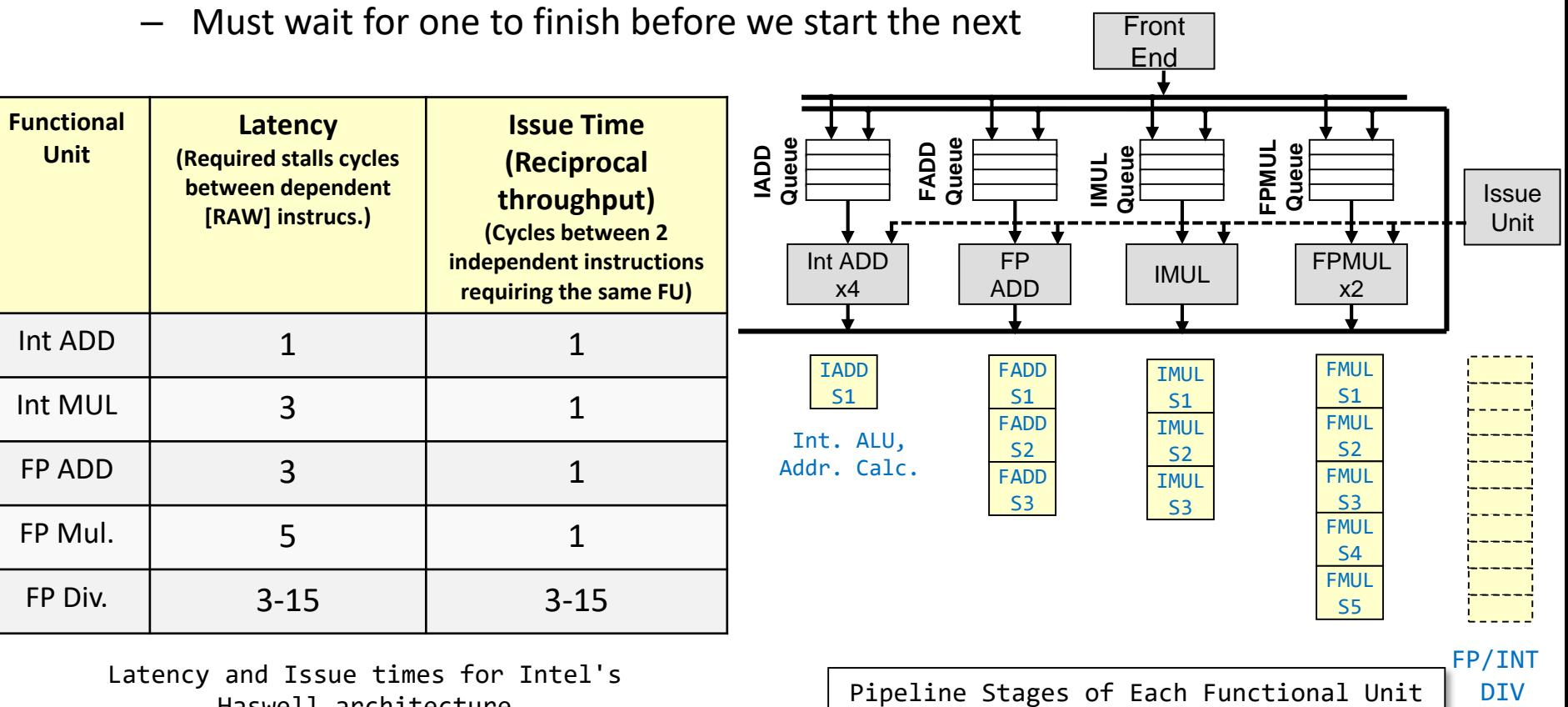

Haswell architecture

### 13.18

School of Engineering

## Combine1 (Base)

- Base implementation of combining elements of an array/vector
- Use MACROS to be able to easily switch between adding and multiplying
- Use typedefs to be able to switch types: int or float
- Attempt to measure clock cyles per element (CPE)
	- Total clock cycles / array size

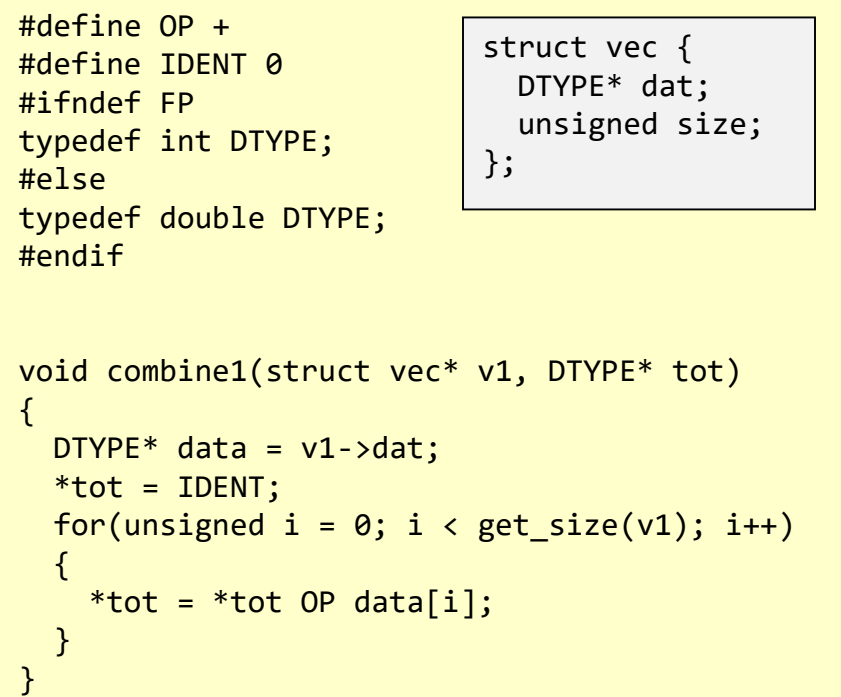

**combine1.c (Base)**

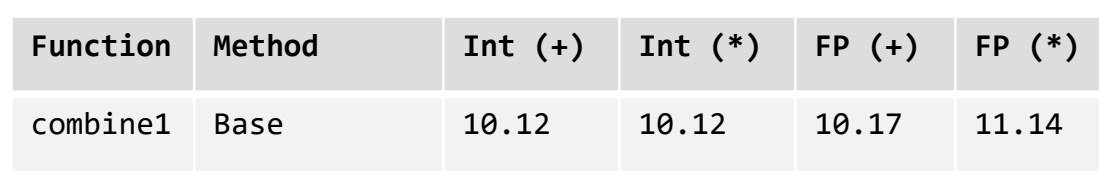

**Performance (CPE = Clocks Per Element)**

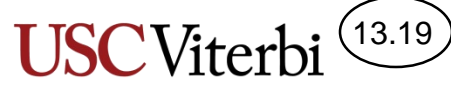

## Combine2 (Code Motion)

- No need to repeat call to get\_size() each call
- Code Motion
	- Move code outside the loop

```
#define OP +
#define IDENT 0
#ifndef FP
typedef int DTYPE;
#else
typedef double DTYPE;
#endif
void combine2(struct vec* v1, DTYPE* tot)
\{DTYPE* data = v1->dat;
  *tot = IDENT;unsigned size = get size(v1);
  for(unsigned i = 0; i < size; i+1)
  \mathfrak{t}*tot = *tot OP data[i];
  }
}
```
**combine2.c (Move get\_size)**

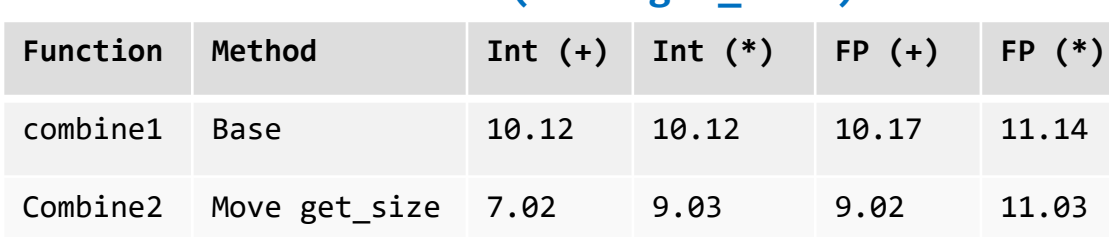

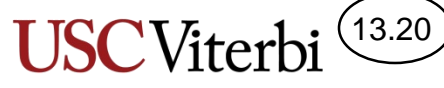

## Combine4 (Use temporary)

- Use a temporary accumulator variable
- Avoid combine2's memory read and write of \*dest in each loop iterations
- Why didn't the compiler infer this optimization in combine 1 or 2?
	- Memory aliasing!
	- What if tot points to one of the vector elements
	- $-$  Ex. [2 3 5] and tot points to 5

```
#define OP +
#define IDENT 0
#ifndef FP
typedef int DTYPE;
#else
typedef double DTYPE;
#endif
void combine4(struct vec* v1, DTYPE* tot)
\left\{ \right.*tot = IDENT;unsigned size = get size(v1);
  DTYPE* data = v1->dat;
  DTYPE acc = IDENT;
  for(unsigned i = 0; i < size; i++){
    acc = acc OP data[i];}
  *tot = acc;
}
```
#### **combine4.c**

**(Temp. accumumulator)**

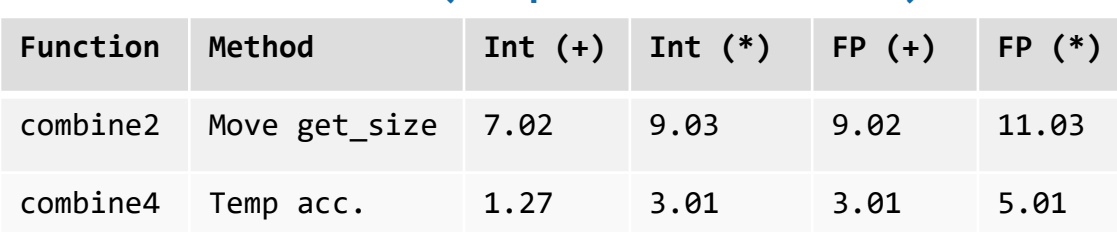

### Combine4 vs. Combine2

- Why didn't the compiler infer this optimization in combine 1 or 2?
	- Memory aliasing!
	- What if tot points to one of the vector elements
	- $-$  Ex. [2 3 5] and tot points to 5
	- $-$  Combine2:  $\begin{bmatrix} 2 & 3 & 1 \end{bmatrix}$  =>  $\begin{bmatrix} 2 & 3 & 2 \end{bmatrix}$  =>  $\begin{bmatrix} 2 & 3 & 6 \end{bmatrix}$  =>  $\begin{bmatrix} 2 & 3 & 36 \end{bmatrix}$
	- Combine4:  $[2 3 5]$ ,  $1 \Rightarrow [2 3 5]$ ,  $2 \Rightarrow [2 3 5]$ ,  $6 \Rightarrow [2 3 5]$ , 30

```
void combine2(struct vec* v1, DTYPE* tot)
{
 DTYPE* data = v1->dat;
 *tot = IDENT;unsigned size = get size(v1);
 for(unsigned i = 0; i < size; i++){
    *tot = *tot OP data[i];
  }
}
                                    2 \mid 3tot
```

```
void combine4(struct vec* v1, DTYPE* tot)
{
 *tot = IDENT;unsigned size = get size(v1);
 DTYPE* data = v1->dat;
 DTYPE acc = IDENT;
 for(unsigned i = 0; i < size; i++){
    acc = acc OP data[i];}
  *tot = acc;
}
```
13.21

School of Engineering

**combine2.c**

**combine4.c**

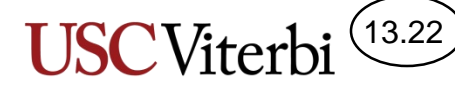

### Combine4 Dataflow

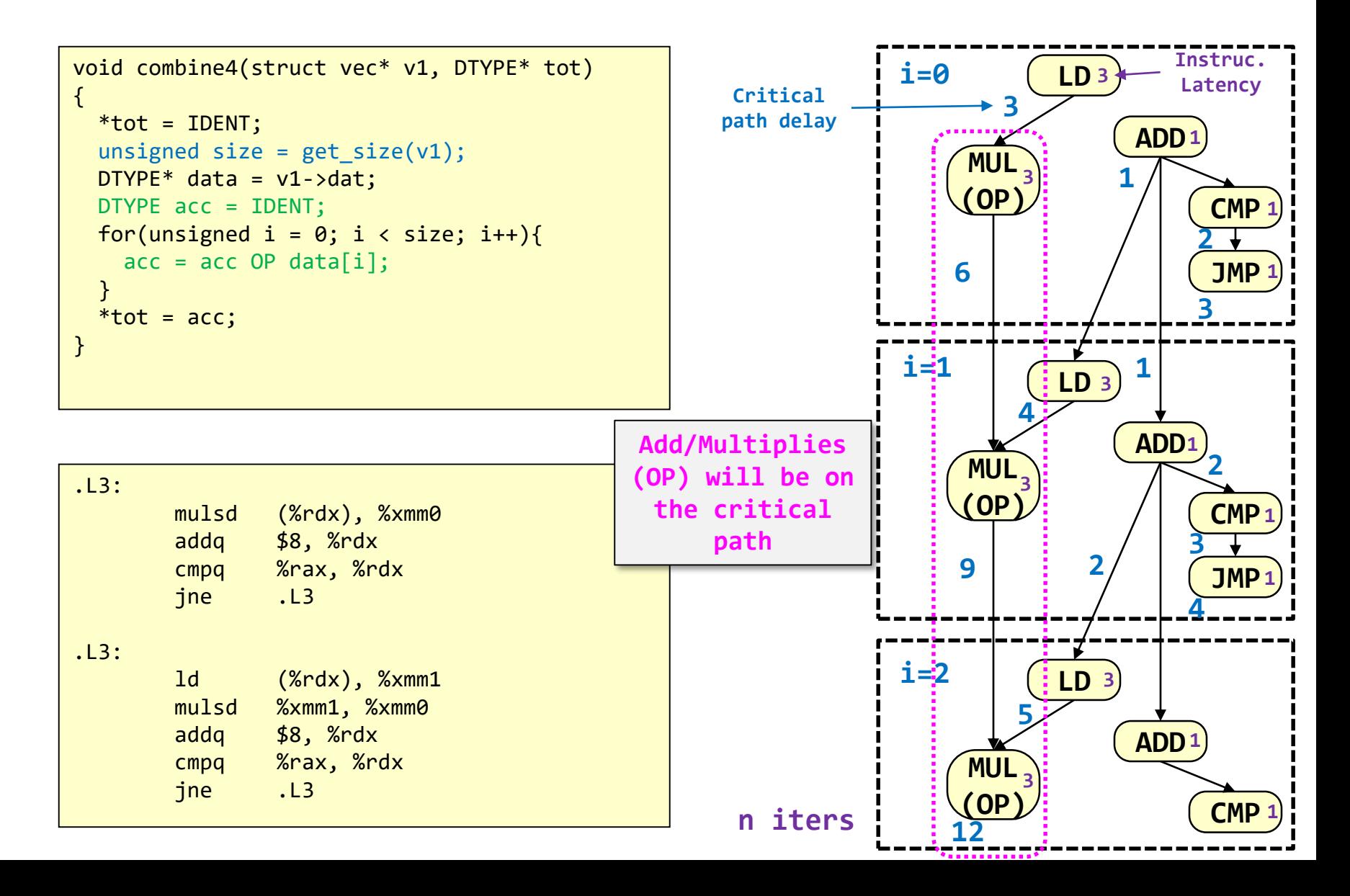

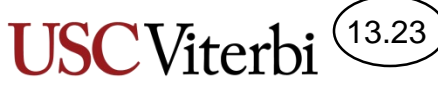

## Combine5 (Loop Unrolling)

- Can we use loop unrolling to try to shorten the critical path
- For the code to the right we see little improvement
- Let's look at the dataflow graph

```
void combine5(struct vec* v1, DTYPE* tot)
{
  *tot = IDENT;
 unsigned size = get size(v1);
 DTYPE* data = v1->dat;
 DTYPE acc = IDENT;
 unsigned limit = size-1;unsigned i;
 for(i = 0; i < 1imit; i+=2){
    acc = (acc OP data[i]) OP data[i+1];}
 for( ; i < size; i++){
    acc = acc OP data[i];}
  *tot = acc;
}
```
#### **combine5.c (Unrolled 2x w/ 1 accumulators)**

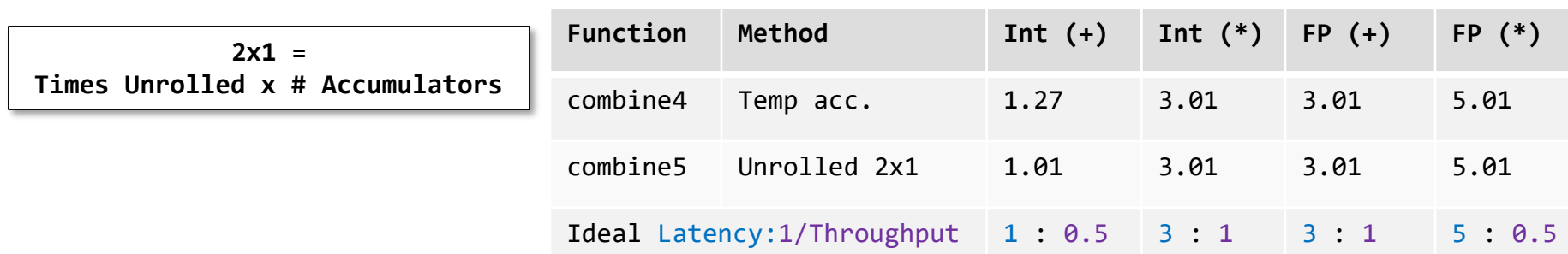

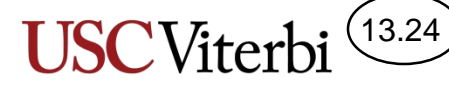

### Combine5 Dataflow

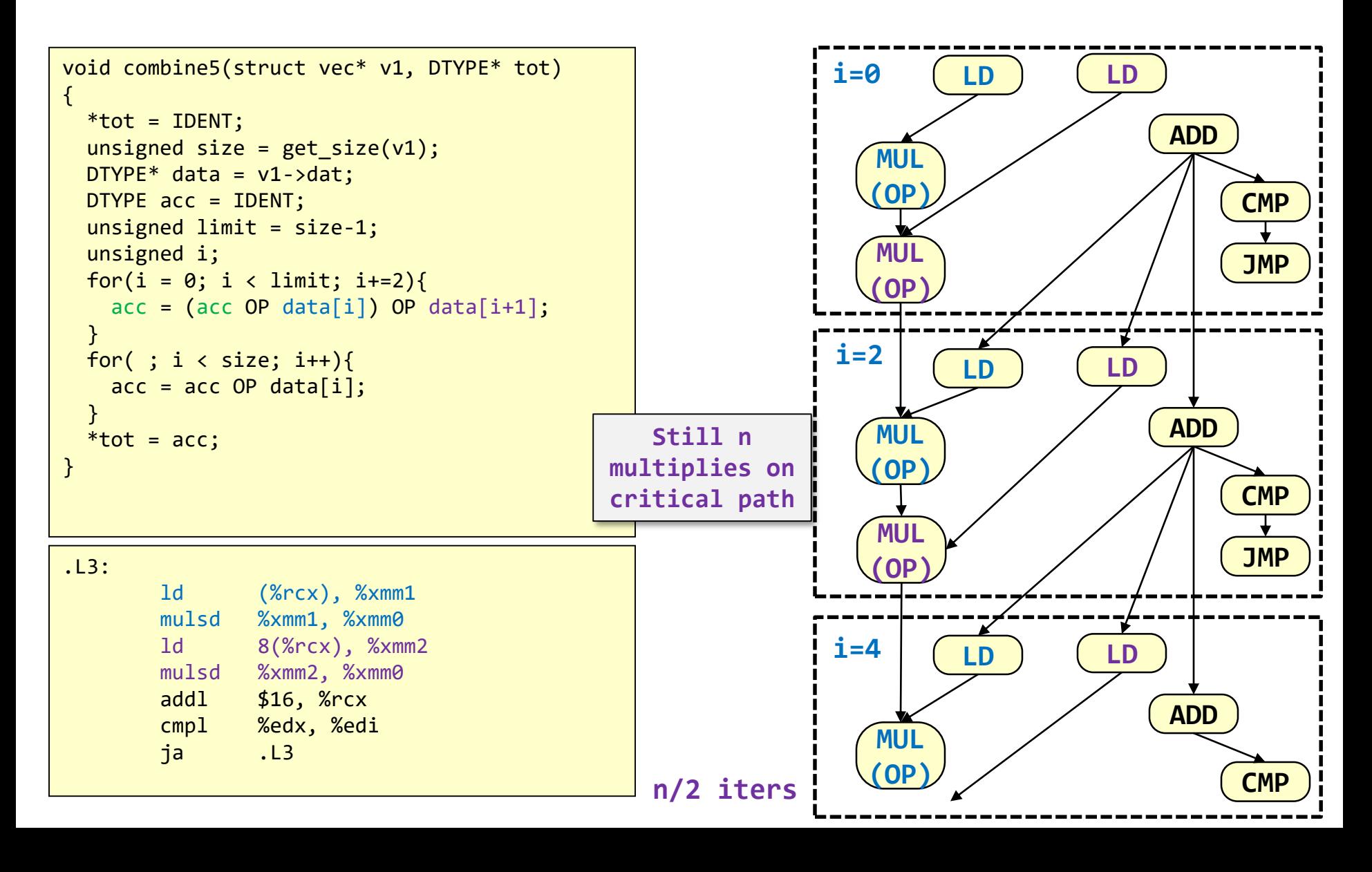

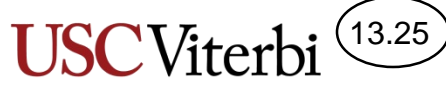

## Combine6 (Loop Unrolling)

• We want to shorten the critical path so we can use 2 separate accumulators

```
void combine6(struct vec* v1, DTYPE* tot)
{
  *tot = IDENT;
 unsigned size = get size(v1);
 DTYPE* data = v1->dat;
 DTYPE acc0 = IDENT;
 DTYPE acc1 = IDENT;
 unsigned limit = size-1;unsigned i;
 for(i = 0; i < 1imit; i+=2){
    acc0 = acc0 OP data[i];
   acc1 = acc1 OP data[i+1];
  }
 for( ; i < size; i++){
   acc0 = acc0 OP data[i];
  }
  *tot = acc0 OP acc1;
}
```
#### **combine6.c**

#### **(Unrolled 2x w/ 2 accumulators)**

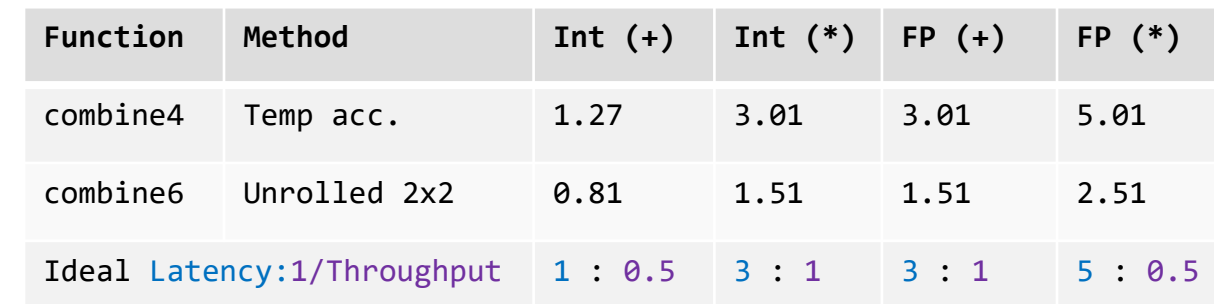

**2x2 = Times Unrolled x # Accumulators**

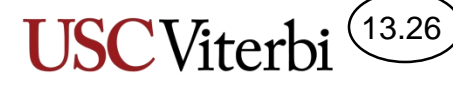

### Combine6 Dataflow

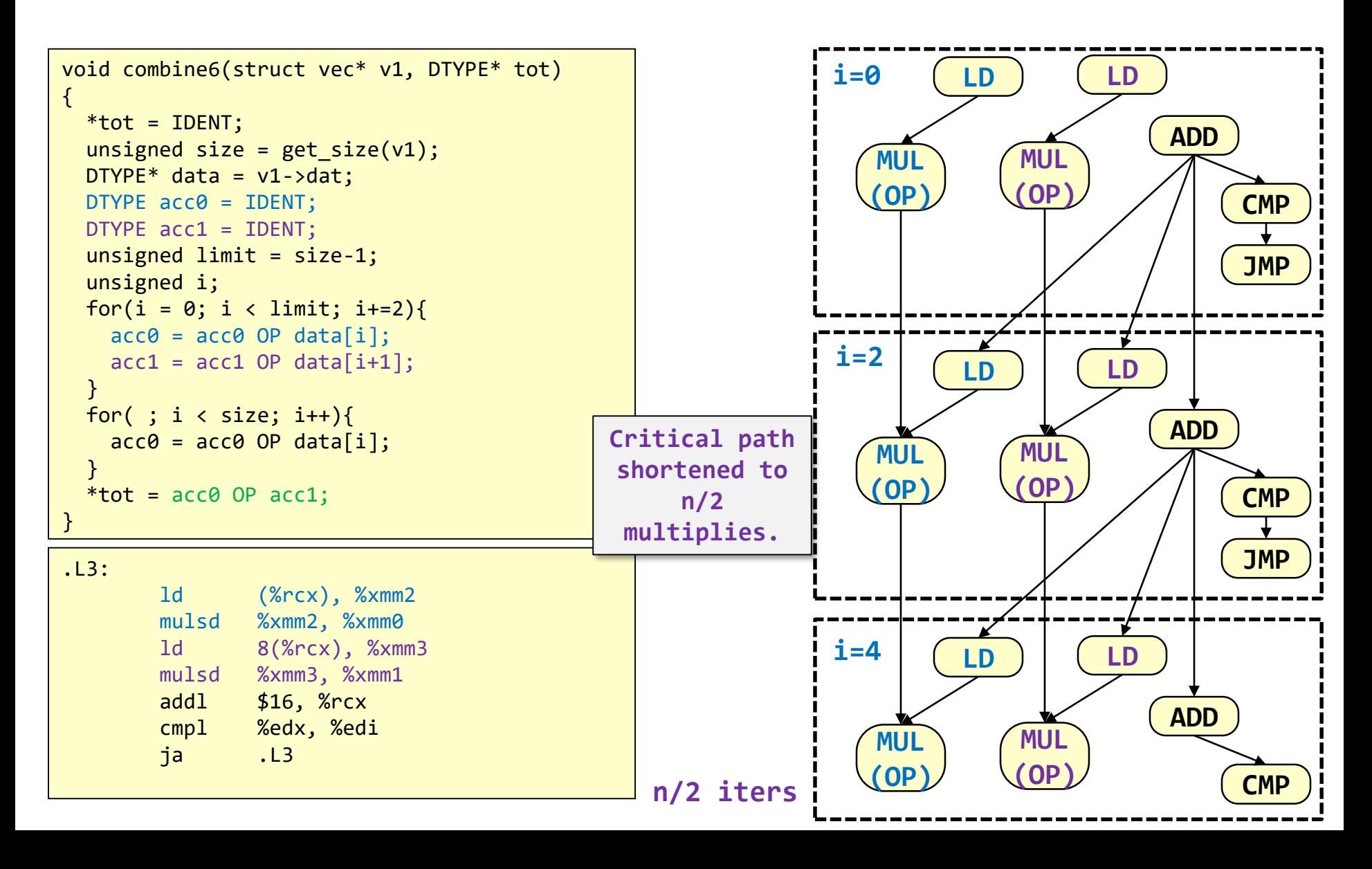

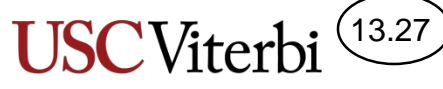

### Combine5 vs. Combine7

• Why do the following perform so differently?

```
void combine5(struct vec* v1, DTYPE* tot)
\{*tot = IDENT:unsigned size = get_size(v1);DTYPE* data = v1->dat;
  DTYPE acc = IDENT;
  unsigned limit = size-1;
  unsigned i;
  for(i = 0; i < limit; i+=2){
    acc = (acc OP data[i]) OP data[i+1];}
  for( ; i \langle size; i++){
    acc = acc OP data[i];}
  *tot = acc:}
```
#### void combine7(struct vec\* restrict v1, DTYPE\* restrict tot) { \*tot = IDENT; unsigned size =  $get_size(v1)$ ;  $D$ TYPE $*$  data = v1->dat; DTYPE acc = IDENT; unsigned limit = size-1; unsigned i; for(i = 0; i < limit; i+=2){  $acc = acc OP (data[i] OP data[i+1]);$ } for( ;  $i <$  size;  $i++$ ){  $acc = acc OP data[i];$ } \*tot =  $acc$ ; }

#### **combine7.c (Unrolled 2x w/ 1A Accumulator) Function Method Int (+) Int (\*) FP (+) FP (\*)** combine5 Unrolled 2x1 1.01 3.01 3.01 5.01 combine7 Unrolled 2x1A 1.01 1.51 1.51 2.51 **combine5.c (Unrolled 2x w/ 1 Accumulator)**

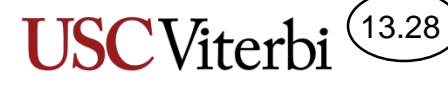

### Combine7 Dataflow

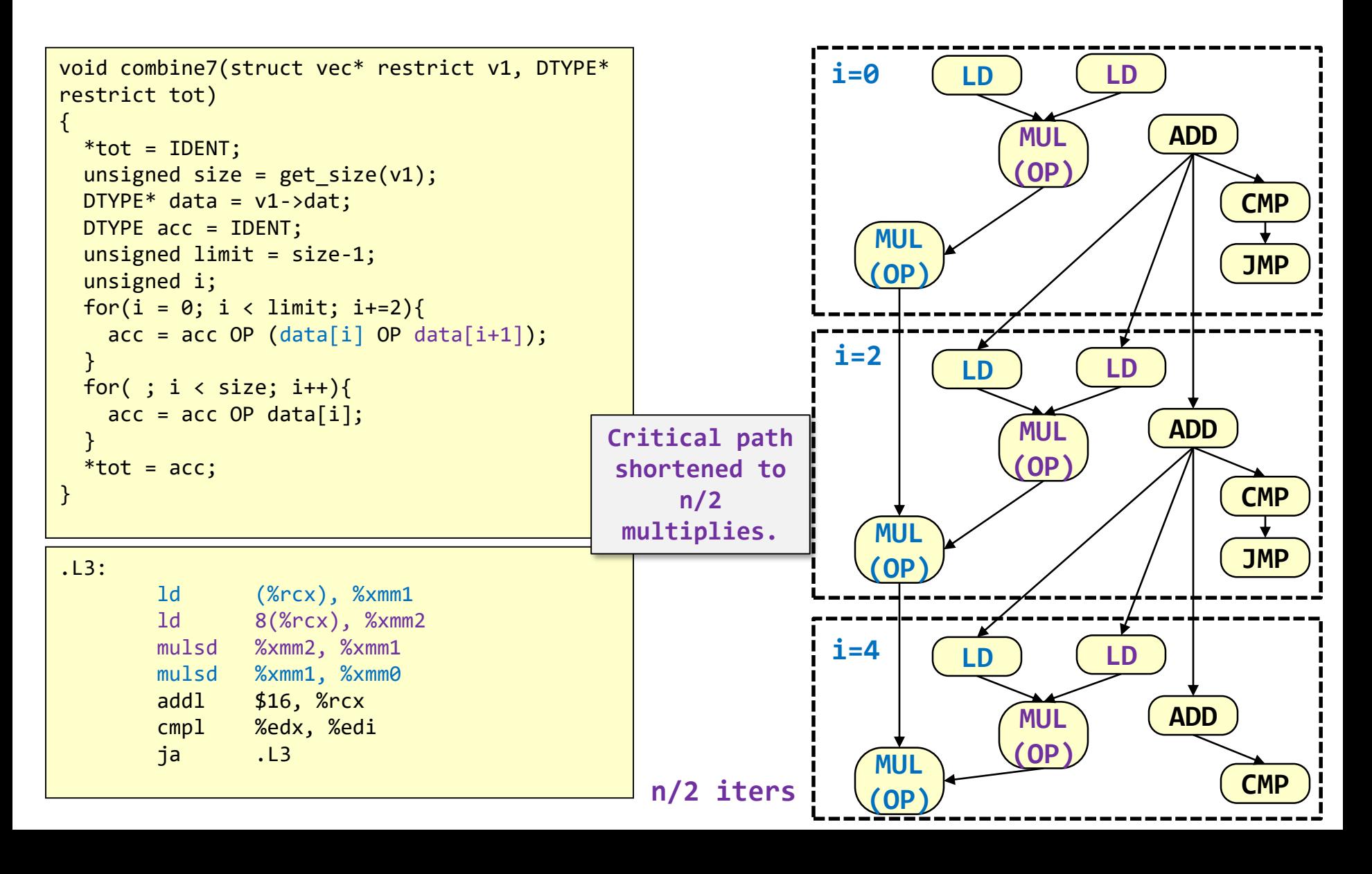

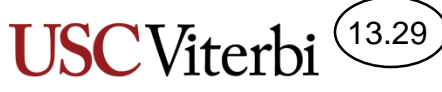

## Combine8 (Loop Unrolling)

• Further unrolling can also help achieve near-ideal (maximum) throughput

```
void combine8(struct vec* restrict v1, DTYPE* 
restrict tot)
{
  *tot = IDENT;
 unsigned size = get size(v1);
 DTYPE* data = v1->dat;
 DTYPE acc = IDENT;
 unsigned limit = size-9;
 unsigned i;
 for(i = 0; i < limit; i+=10){
    acc = acc OP ((data[i] OP data[i+1]) OP(data[i+2] OP data[i+3] OP
                  ...
                  (data[i+8] OP data[i+9]);
  }
 for( ; i < size; i++){
    acc = acc OP data[i];}
  *tot = acc;}
```
#### **combine8.c**

**(Unrolled 10x w/ 10 accumulators)**

| Function                                              | Method       |      |      | Int $(+)$ Int $(*)$ FP $(+)$ FP $(*)$ |      |
|-------------------------------------------------------|--------------|------|------|---------------------------------------|------|
| combine8                                              | Unroll 10x10 | 0.55 | 1.00 | 1.01                                  | 0.52 |
| <b>Ideal Latency:1/Throughput 1:0.5 3:1 3:1 5:0.5</b> |              |      |      |                                       |      |

### Summary

13.30

- Compiler can perform some optimizations and even some unrolling, especially at higher levels of optimization (i.e. gcc/g++ -O3)
- Use a profiler to find the bottleneck
- Some manual transformations can help
	- Explicit unrolling
	- Code motion (factoring code out of a loop)
	- Avoid memory aliasing

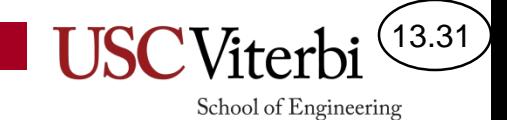

Vector units

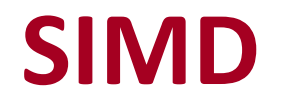

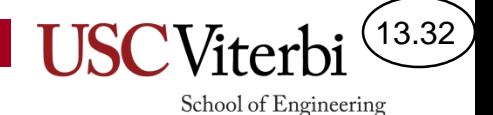

### Introductory Example for SIMD

- An image is just a 2D array of pixel values
- Pixel color represented as a numbers
	- $E.g. 0 = black, 255 = white$

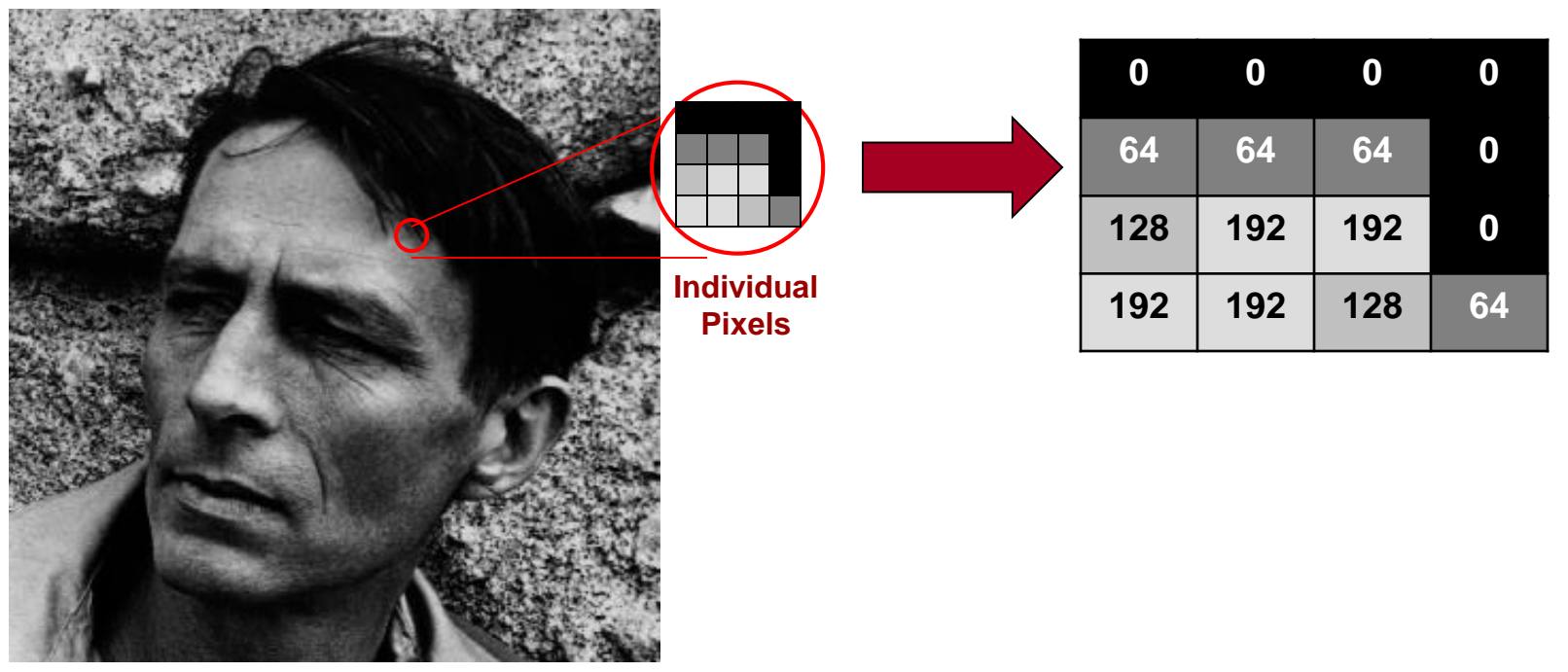

Image taken from the photo "Robin Jeffers at Ton House" (1927) by Edward Weston

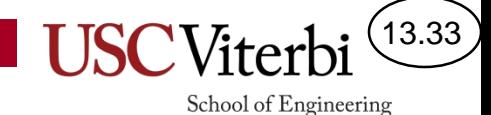

## Graphics Operations

- **Brightness** 
	- Each pixel value is increased/decreased by a constant amount
	- $P_{\text{new}} = P_{\text{old}} + B$ 
		- $B > 0 =$  brighter
		- $B < 0$  = less bright
- **Contrast** 
	- Each pixel value is multiplied by a constant amount
	- $P_{new} = C^*P_{old}$ 
		- $C > 1$  = more contrast
		- $\bullet$  0 < C < 1 = less contrast
- Same operations performed on all pixels

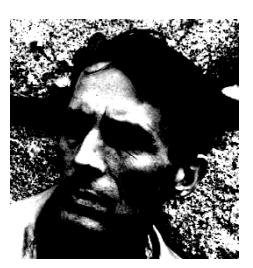

**+ Contrast**

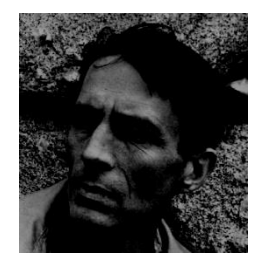

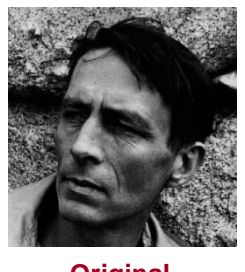

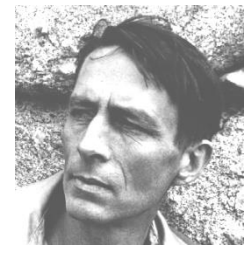

**- Brightness Original + Brightness**

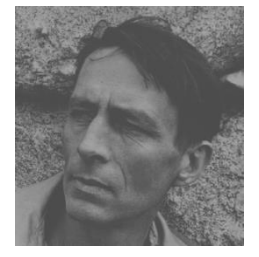

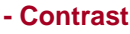

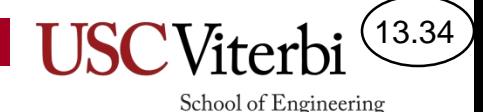

### Scalar Operations

- Typical processors use instructions that perform an operation on a single (aka scalar) data value:
- Scalar: 1 instruc. = 1 data result
	- movq (%rdi), %rax
	- addq %rdx, %rax
- Referred to as SISD operation
	- Single Instruction, Single Data

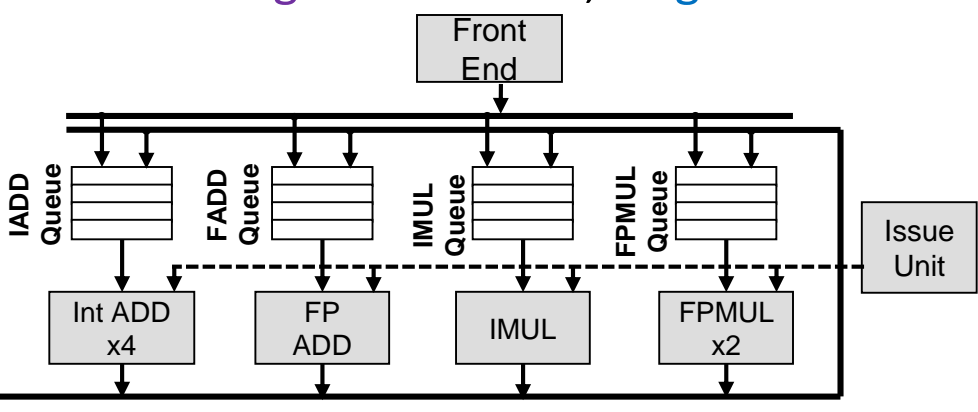

void combine4(struct vec\* v1, DTYPE\* tot) { \*tot = IDENT; unsigned size =  $get_size(v1)$ ;  $D$ TYPE $*$  data = v1->dat; DTYPE acc = IDENT; for(unsigned  $i = 0$ ;  $i <$  size;  $i++$ ){  $acc = acc OP data[i];$ } \*tot =  $acc$ ; }

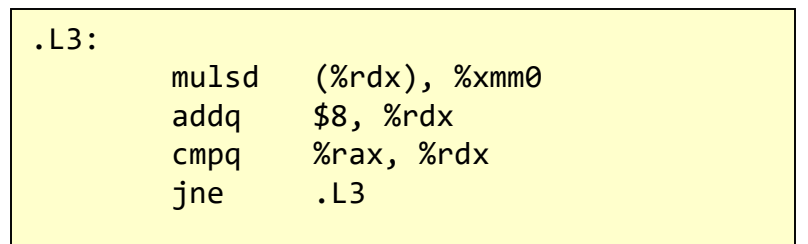

**1:1 ratio of instruction to data results**

## Vector/SIMD Operations

- Modern processors now include additional hardware that perform the same operation on multiple data items (a.k.a. vectors) using a single instruction
	- Referred to as SIMD (Single Instruction, Multiple Data) operation or vector or streaming operations
- Updated hardware capabilities include:
	- Processor adds vector registers which can each hold 128-, 256-, or even 512-bits of data
	- The 128-, 256-, or 512-bit data can be then interpreted as a **packed** set of 8, 16, or 32-data items and in a single instruction perform an operation on all of the packed data items.
	- Example instruction: paddw (%rdi),%xmm0 where paddd (packed add dword) reads 128-bits of data (from cache) which is really (4) 32-bit dwords and adds it to another (4) 32-bit dwords in the 128-bit %xmm0 register

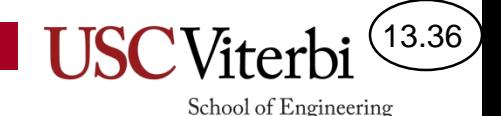

### Vector Instructions

- Vector load / store
	- MOVDQA (Move Double Quad Word Aligned) reads a 128-bit chunk from memory to 128-bit vector register
	- movdqa (%rdi), %xmm1
- Vector operations (packed) [e.g. paddb \$5, %xmm0]
	- PADDB = (16) 8-bit values
	- $-$  PADDW = (8) 16-bit values
	- PADDD = (4) 32-bit values

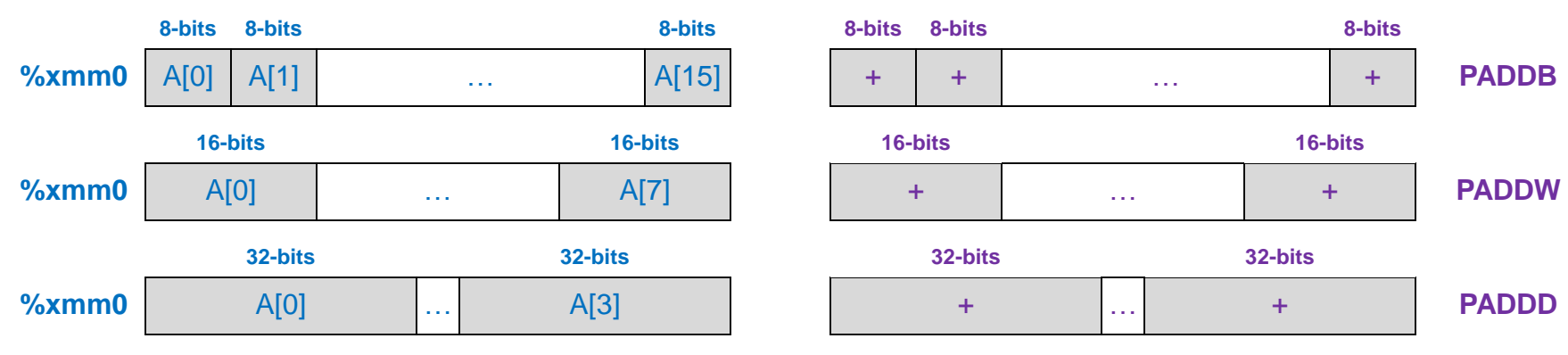

#### **Data configurations**

**ALU configurations**

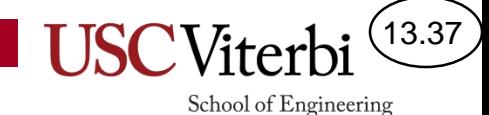

### Vector Operations

#### • paddd %xmm0, %xmm1

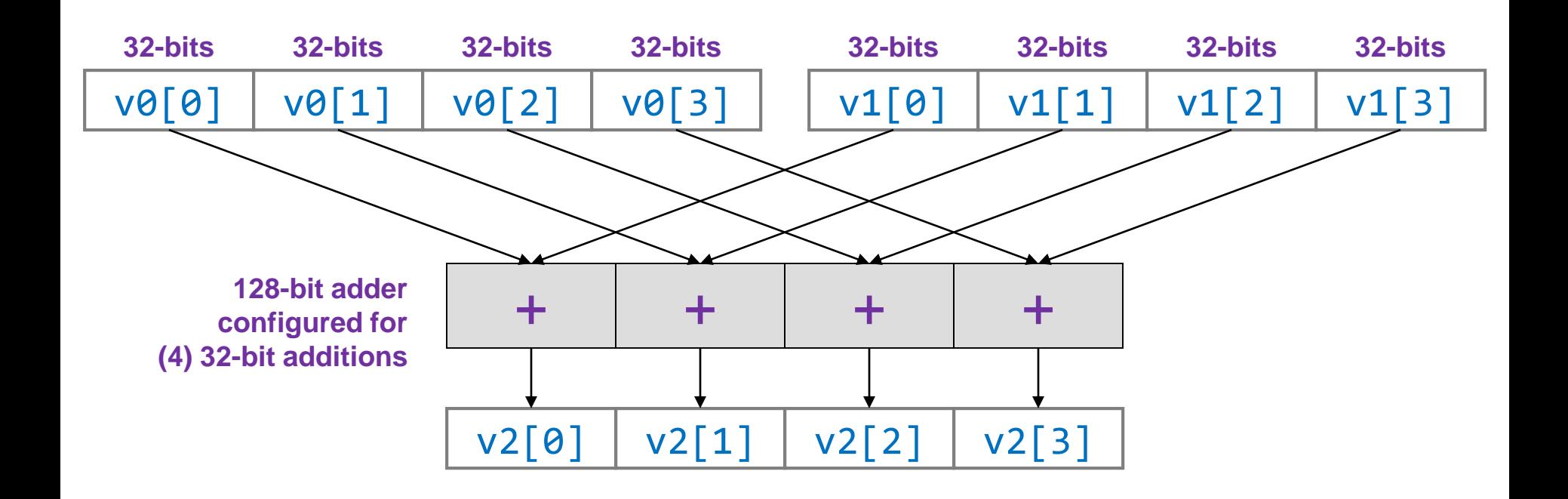

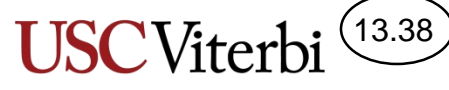

### More Vector Instructions

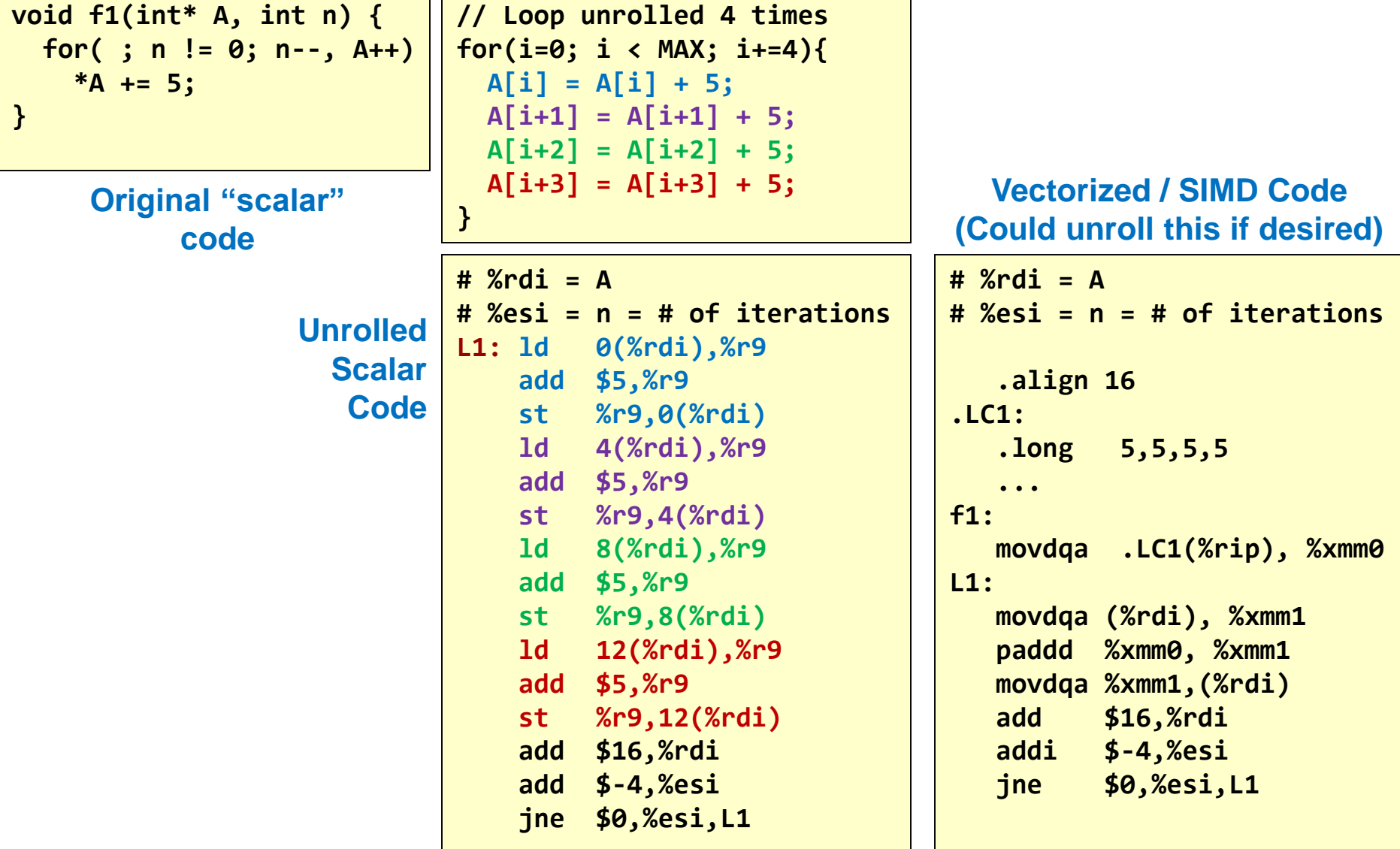

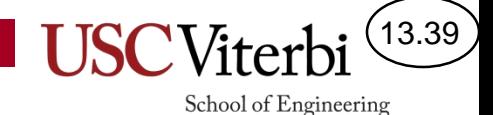

### Vector Processing Examples

#### • Intel

- SSE,SSE2,SSE3 Streaming SIMD Extensions
	- 128-bit vectors & registers (%xmm0-%xmm15)
	- Support for (16) 8-bit, (8) 16-bit, or (4) 32-bit integers or (4) single- and (2) doubleprecision FP ops
- AVX Advanced Vector Extensions
	- 256-bit vectors (%ymm0-%ymm15)
	- Support for (32) 8-bit, (16) 16-bit, or (8) 32-bit integers or (8) single- and (4) doubleprecision FP ops
- ARM SVE (Scalable Vector Extensions)

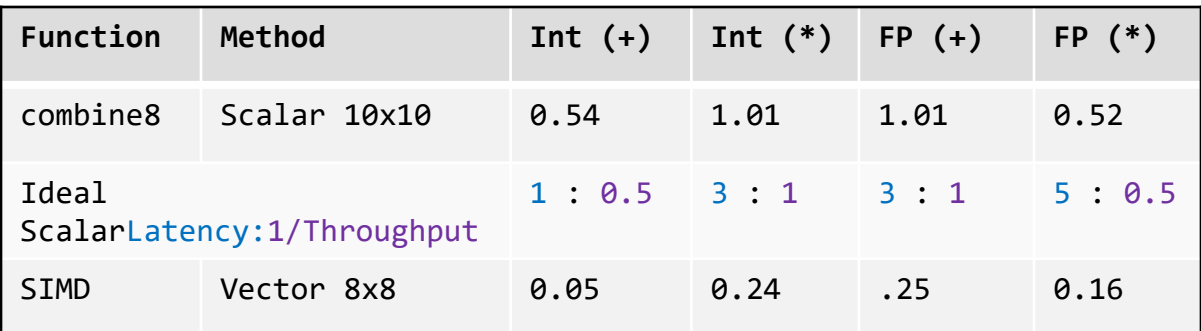

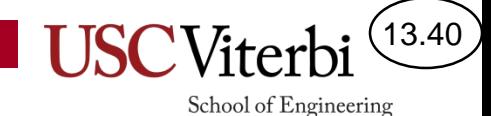

### Enabling Vectorization

Reference:

[http://hpac.rwth-aachen.de/teaching/sem-accg-16/slides/08.Schmitz-GGC\\_Autovec.pdf](http://hpac.rwth-aachen.de/teaching/sem-accg-16/slides/08.Schmitz-GGC_Autovec.pdf)

- To enable vectorization:
	- $-$  Use at least -03 with gcc/g++
	- Need to ensure memory alignment of arrays
		- Chunks of 16-bytes needs to start on an address that is a multiple of 16
	- Avoid memory aliasing
		- restrict keyword can help
- g++ options
	- -fopt-info-vec
		- See report of what loops were vectorized
	- -march=native
		- use native processor's capabilities

```
// simd1.c
void vec2(int* restrict A, unsigned n)
{
  A = (int*)
         __builtin_assume_aligned(A,32);
  for(unsigned i = 0; i < n; i++){
    A[i] += 5;
  }
}
```
\$ gcc -O3 -march=native -fopt-info-vec -S simd1.c

simd1.c:13:3: note: loop vectorized

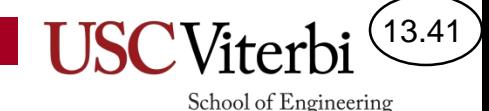

## Parallel Processing Paradigms

- SISD = Single Instruction, Single Data
	- Uniprocessor
- SIMD = Single Instruction, Multiple Data/Thread
	- Multimedia/Vector Instruction Extensions, Graphics Processor Units (GPU's)
- MIMD = Multiple Instruction, Multiple Data
	- Typical multicore, parallel processing system

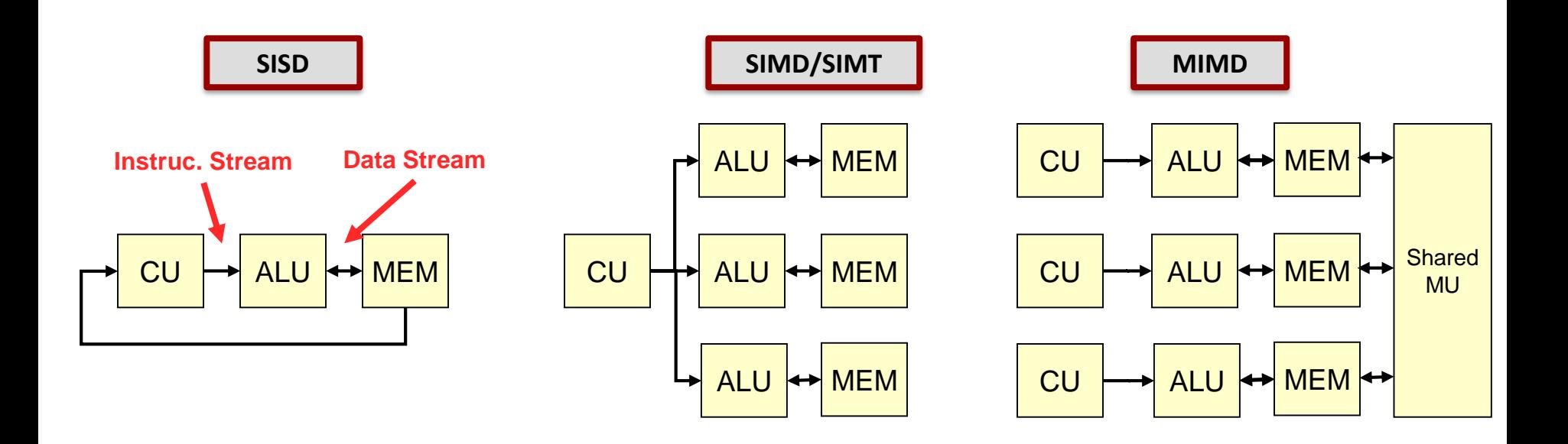

#### $(13.42)$ **USC**Viter

School of Engineering

### SIMT Example: NVIDIA Tesla GPU

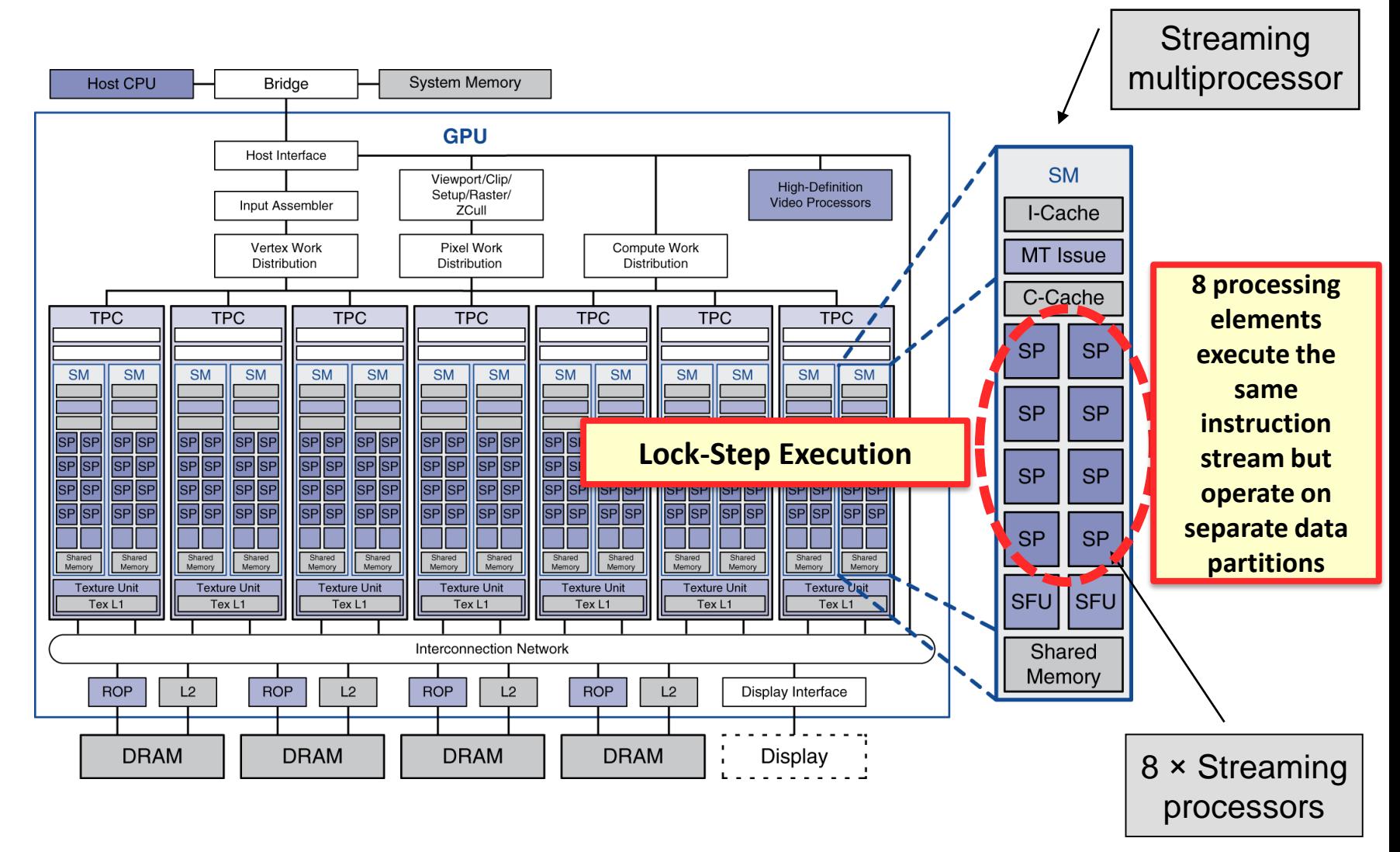

H&P, CO&D 4<sup>th</sup> Ed. Chapter 7 — Multicores, Multiprocessors, and Clusters — 42